# Building Java Programs

Chapter 6 Lecture 6-2: Line-Based File Input

**reading: 6.3 - 6.5**

Toothpaste For Dinner.com

### Hours question

Given a file hours.txt with the following contents:

123 Ben 12.5 8.1 7.6 3.2 456 Greg 4.0 11.6 6.5 2.7 12 789 Victoria 8.0 8.0 8.0 8.0 7.5

Consider the task of computing hours worked by each person:

Ben (ID#123) worked 31.4 hours (7.85 hours/day) Greg (ID#456) worked 36.8 hours (7.36 hours/day) Victoria (ID#789) worked 39.5 hours (7.90 hours/day)

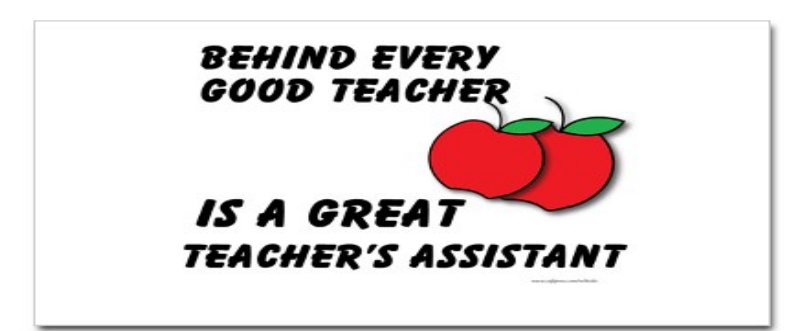

## Hours answer (flawed)

```
// This solution does not work!
import java.io.*; // for File 
import java.util.*; // for Scanner 
public class HoursWorked {
    public static void main(String[] args) 
            throws FileNotFoundException { 
        Scanner input = new Scanner(new File("hours.txt"));
        while (input.hasNext()) { 
             // process one person 
            int id = input.nextInt();
            String name = input.next();
            double totalHours = 0.0; 
            int days = 0;
            while (input.hasNextDouble()) { 
                totalHours += input.nextDouble(); 
                days++; 
 } 
            System.out.println(name + " (ID#" + id +
                     ") worked " + totalHours + " hours (" + 
                    (totalHours / days) + " hours/day)");
\mathbb{R}^n
```
}

## Flawed output

```
Ben (ID#123) worked 487.4 hours (97.48 hours/day) 
Exception in thread "main" 
java.util.InputMismatchException 
         at java.util.Scanner.throwFor(Scanner.java:840) 
         at java.util.Scanner.next(Scanner.java:1461) 
         at java.util.Scanner.nextInt(Scanner.java:2091) 
         at HoursWorked.main(HoursBad.java:9)
```
- The inner while loop is grabbing the next person's ID.
- We want to process the tokens, but we also care about the line breaks (they mark the end of a person's data).
- A better solution is a hybrid approach:
	- First, break the overall input into lines.
	- Then break each line into tokens.

### Line-based Scanner methods

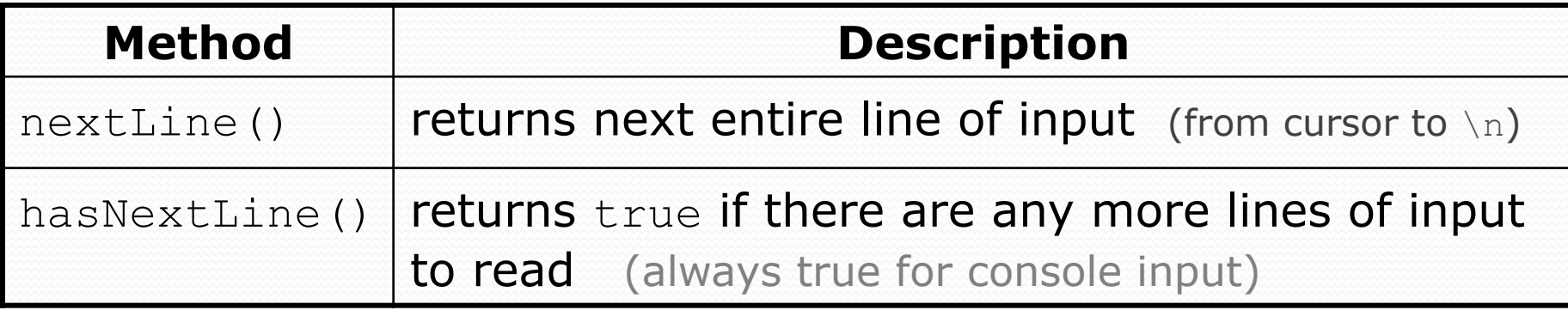

```
Scanner input = new Scanner(new File("<filename>")); 
while (input.hasNextLine()) { 
     String line = input.nextLine(); 
     <process this line>; 
}
```
# Consuming lines of input

23 3.14 John Smith "Hello" world 45.2 19

• The Scanner reads the lines as follows: 23\t3.14 John Smith\t"Hello" world\n\t\t45.2 19\n  $\lambda$ 

- $\bullet$  String line = input.nextLine(); **23\t3.14 John Smith\t"Hello" world**\n\t\t45.2 19\n  **^**
- $\bullet$  String line2 = input.nextLine(); 23\t3.14 John Smith\t"Hello" world\n**\t\t45.2 19**\n

 **^** 

 $\bullet$  Each  $\ln$  character is consumed but not returned.

## Scanners on Strings

A Scanner can tokenize the contents of a String:

Scanner <*name>* = new Scanner(<*String>*);

#### Example:

```
String text = "15 3.2 hello 9 27.5";
Scanner scan = new Scanner(text);
```

```
int num = scan.nextInt();
System.out.println(num); // 15 
double num2 = scan.nextDouble(); 
System.out.println(num2); // 3.2 
String word = scan.next();
System.out.println(word); // "hello"
```
## Mixing lines and tokens

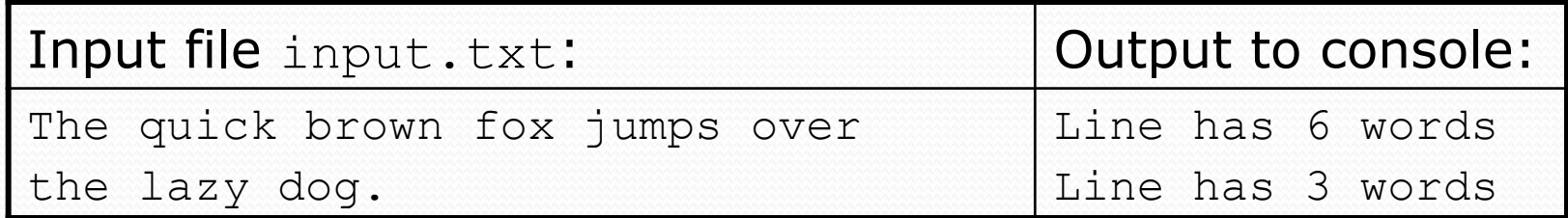

```
// Counts the words on each line of a file 
Scanner input = new Scanner(new File("input.txt"));
while (input.hasNextLine()) { 
     String line = input.nextLine(); 
     Scanner lineScan = new Scanner(line); 
     // process the contents of this line 
    int count = 0;
     while (lineScan.hasNext()) { 
         String word = lineScan.next(); 
         count++; 
 } 
     System.out.println("Line has " + count + " words");
```
### Hours question

• Fix the Hours program to read the input file properly:

123 Ben 12.5 8.1 7.6 3.2 456 Greg 4.0 11.6 6.5 2.7 12 789 Victoria 8.0 8.0 8.0 8.0 7.5

#### • Recall, it should produce the following output:

Ben (ID#123) worked 31.4 hours (7.85 hours/day) Greg (ID#456) worked 36.8 hours (7.36 hours/day) Victoria (ID#789) worked 39.5 hours (7.90 hours/day)

### Hours answer, corrected

```
// Processes an employee input file and outputs each employee's hours. 
import java.io.*; // for File 
import java.util.*; // for Scanner
```

```
public class Hours { 
     public static void main(String[] args) throws FileNotFoundException { 
        Scanner input = new Scanner(new File("hours.txt"));
         while (input.hasNextLine()) { 
             String line = input.nextLine();
             processEmployee(line); 
 } 
 } 
     public static void processEmployee(String line) { 
        Scanner lineScan = new Scanner(line);<br>int id = lineScan.nextInt(); \frac{1}{\sqrt{e.g. 456}}int id = lineScan.nextInt();
         String name = lineScan.next(); // e.g. "Greg" 
        double sum = 0.0;
        int count = 0;
         while (lineScan.hasNextDouble()) { 
             sum = sum + lineScan.nextDouble();
         count++;
}}
        double average = sum / count;
        System.out.println(name + " (ID# " + id + " ) worked " +
             sum + " hours (" + average + " hours/day)");
}}}}}}}}}}}}}}}
```
## IMDb movies problem

#### Consider the following Internet Movie Database (IMDb) data:

- 1 9.1 196376 The Shawshank Redemption (1994)
- 2 9.0 139085 The Godfather: Part II (1974)
- 3 8.8 81507 Casablanca (1942)

#### Write a program that displays any movies containing a phrase:

```
Search word? part
```
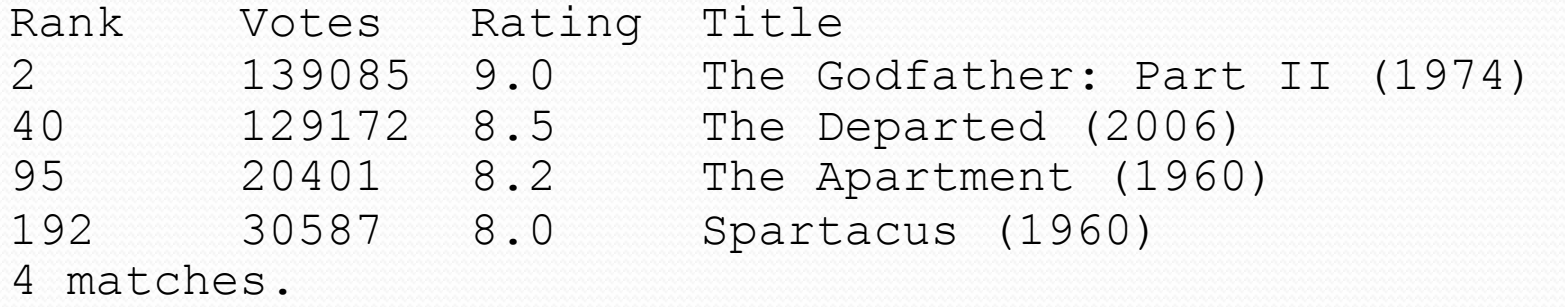

• Is this a token or line-based problem?

# "Chaining"

• main should be a concise summary of your program.

 It is bad if each method calls the next without ever returning (we call this *chaining*):

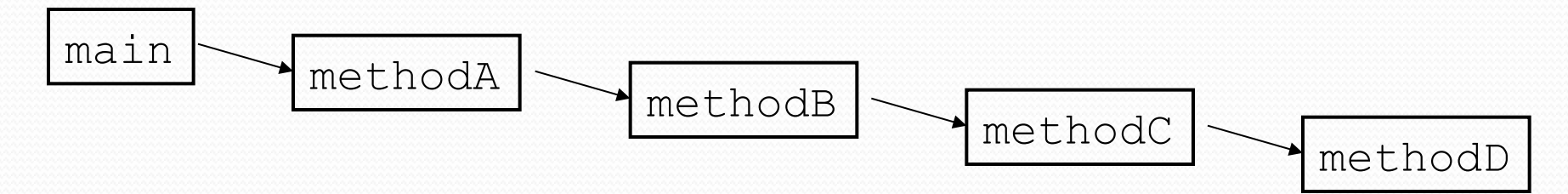

- A better structure has main make most of the calls.
	- Methods must return values to main to be passed on later.

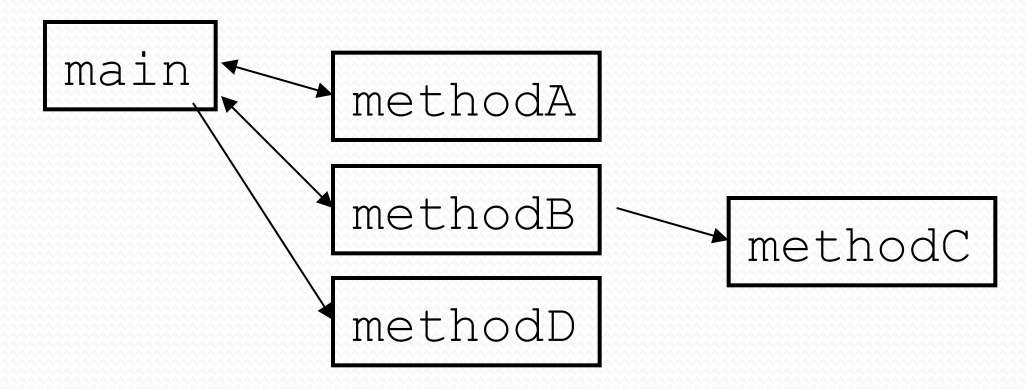

## Bad IMDb "chained" code 1

```
// Displays IMDB's Top 250 movies that match a search string. 
import java.io.*; // for File 
import java.util.*; // for Scanner 
public class Movies { 
     public static void main(String[] args) throws FileNotFoundException { 
         getWord(); 
     } 
     // Asks the user for their search word and returns it. 
     public static void getWord() throws FileNotFoundException { 
         System.out.print("Search word: "); 
        Scanner console = new Scanner(System.in);
        String searchWord = console.next();
        searchWord = searchWord.toLowerCase();
         System.out.println(); 
        Scanner input = new Scanner(new File("imdb.txt"));
         search(input, searchWord); 
     } 
     ...
```
# Bad IMDb "chained" code 2

```
 ... 
    // Breaks apart each line, looking for lines that match the search word. 
    public static String search(Scanner input, String searchWord) { 
        int matches = 0;
         while (input.hasNextLine()) { 
            String line = input.nextLine();
             String lineLC = line.toLowerCase(); // case-insensitive match 
             if (lineLC.indexOf(searchWord) >= 0) { 
                 matches++; 
                 System.out.println("Rank\tVotes\tRating\tTitle"); 
                 display(line); 
 } 
}}}}}}}}}}}}}}}}}}}}}}
         System.out.println(matches + " matches."); 
     } 
    // Displays the line in the proper format on the screen. 
    public static void display(String line) { 
        Scanner lineScan = new Scanner(line);
         int rank = lineScan.nextInt(); 
         double rating = lineScan.nextDouble(); 
         int votes = lineScan.nextInt(); 
         String title = ""; 
         while (lineScan.hasNext()) { 
             title += lineScan.next() + " "; // the rest of the line 
}}
        System.out.println(rank + "\t" + votes + "\t" + rating + "\t" + title);
\mathbb{R}
```
### Better IMDb answer 1

```
// Displays IMDB's Top 250 movies that match a search string. 
import java.io.*; // for File 
import java.util.*; // for Scanner 
public class Movies { 
     public static void main(String[] args) throws FileNotFoundException { 
         String searchWord = getWord(); 
        Scanner input = new Scanner(new File("imdb.txt"));
         String line = search(input, searchWord); 
        if (line.length() > 0) {
             System.out.println("Rank\tVotes\tRating\tTitle"); 
            while (line.length() > 0) {
                 display(line); 
                 line = search(input, searchWord); 
}}
}}
         System.out.println(matches + " matches."); 
     } 
     // Asks the user for their search word and returns it. 
     public static String getWord() { 
         System.out.print("Search word: "); 
        Scanner console = new Scanner(System.in);
        String searchWord = console.next();
        searchWord = searchWord.toLowerCase();
         System.out.println(); 
         return searchWord; 
     }
```
...

## Better IMDb answer 2

...

```
 // Breaks apart each line, looking for lines that match the search word. 
    public static String search(Scanner input, String searchWord) { 
       while (input.hasNextLine()) {
           String line = input.nextLine();
            String lineLC = line.toLowerCase(); // case-insensitive match 
            if (lineLC.indexOf(searchWord) >= 0) { 
                return line; 
}}
 } 
        return ""; // not found 
    } 
    // Displays the line in the proper format on the screen. 
    public static void display(String line) { 
       Scanner lineScan = new Scanner(line);
       int rank = lineScan.nextInt();
        double rating = lineScan.nextDouble(); 
       int votes = lines can.next(;
        String title = ""; 
        while (lineScan.hasNext()) { 
            title += lineScan.next() + " "; // the rest of the line 
 } 
       System.out.println(rank + "\t" + votes + "\t" + rating + "\t" + title);
}}
```